# ТЕХНИЧЕСКИЕ ТРЕБОВАНИЯ

к материалам, предоставляемым в типографию для печати обложек компакт-дисков, DVD коробок, вкладышей в аудиокассеты

# СОДЕРЖАНИЕ

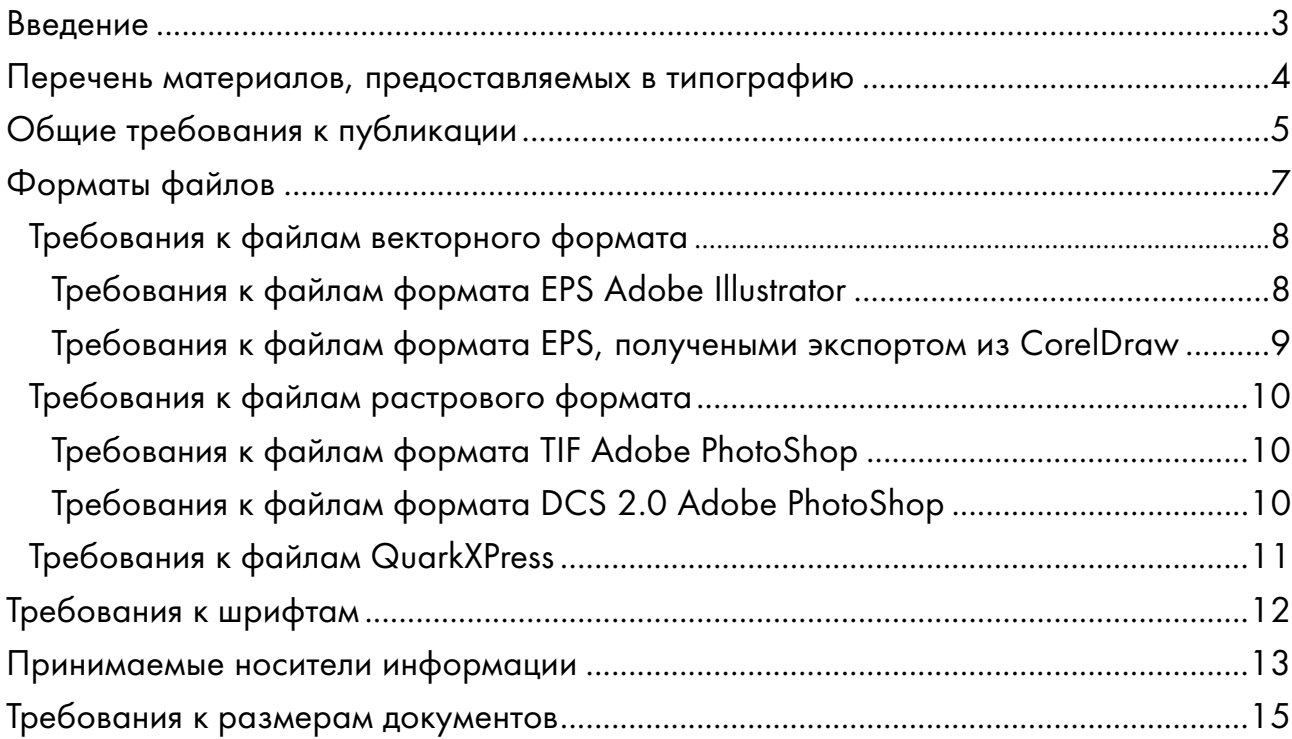

### ВВЕДЕНИЕ

Данный документ (далее – Требования) определяет перечень материалов, принимаемых "Новой Городской Типографией" (далее – Типография) для последующего полиграфического тиражирования (далее – печать).

Кроме того, он определяет требования, предъявляемые к этим материалам.

Во избежание нежелательных недоразумений, рекомендуем внимательно ознакомиться с данными Требованиями. Они содержат технические требования, ограничения и рекомендации, нарушение которых может привести либо к печати некачественой продукции, либо к невозможности печати вообще.

Типография принимает в печать файлы в форматах: EPS (Illustrator, QuarkXPress, CorelDraw), TIF и EPS (Adobe PhotoShop), QXD (QuarkXPress). Файлы в формате EPS DCS 2.0 (Photoshop) принимаются только при использовании в публикации дополнительных смесевых красок. Конкретные требования для каждого формата приведены ниже в соответствующих пунктах Требований.

Типография принимает в печать файлы публикаций в других, отличных от указанных выше, форматах только после дополнительного согласования.

Типография несет полную ответственность за качество выполнения работы только при соблюдении требований содержащихся в данном документе.

При неполном соответствии файлов заказчика настоящим Требованиям, файлы публикации могут быть либо возвращены заказчику для доработки, либо могут быть доработаны специалистами Типографии.

Стоимость дополнительных работ определяется менеджером Типографии в соответствии с прайс-листом Типографии.

### Перечень материалов, предоставляемых в типографию

Заказчик должен предоставить в Типографию:

- файлы публикации;
- распечатку (желательно, цветную).

#### Файлы публикации

Требования к форматам файлов изложены в пункте "Форматы файлов". Файлы предоставляются на электронных носителях, перечень которых приведен в пункте "Принимаемые носители информации".

Предоставляемые в **Типографию** файлы не должны содержать в названии русских букв, имя файла – длиной не более 8-ми символов (формат 8.3). Рекомендуется использовать символы, допустимые для имен файлов как на платформе PC, так и на платформе Macintosh.

Не рекомендуется использование безимянных названий, например: booklet.eps, inlay.tif и т.п.

Многостраничные буклеты должны быть сверстаны полиграфическими разворотами. Например, для 8-ми полосного буклета, скрепляемого скрепкой, полиграфическими разворотами являются 8-1,  $2-7, 6-3, 4-5.$ 

В файлах публикации не должно быть технологических меток (меткок приводки, резки, фальцовки, подписей цвета и т.д.).

#### Распечатки

На распечатке указывается название файла, обозначаются геометрические размеры продукции, при наличии многократной фальцовки и/или перфорации – соответствующие размеры.

На распечатке обязательно указываются:

- при использовании смесевых красок (pantone) номер краски в соответствующем веере Pantone;
- при использовании металлизированных красок название краски;
- при использовании офсетного лака указывается использование офсетного лака.

На распечатке необходимо отметить места фальцовки, биговки, перфорации.

Стандартные геометрические размеры для основных видов продукции приведены в "Требования к размерам документов". В случае использования нестандартных размеров, на распечатках должны быть указаны точные значения всех геометрических параметров продукции.

### Общие требования к публикации

#### Цветовые модели

Все элементы макета, включая растровые и векторные иллюстрации, должны быть выполнены в цветовых пространствах CMYK или Grayscale.

При использовании в публикации дополнительных смесевых красок (pantone, включая металлизированные краски: серебро, бронза) в файлах публикации должны быть введены дополнительные плашечные цвета (spot colors), имеющие названия, однозначно соответствующие наименованиям красок в таблицах Pantone. При этом на распечатке публикации необходимо отметить предполагаемый порядок наложения красок (например: CMY+серебро+K).

Примечание: Типография не несет ответственности за не правильный порядок наложения красок и не правильно выполненный трепинг между красками.

Если публикация будет печататься в одну краску (например, Pantone или черно-белое издание) все иллюстрации и элементы оформления должны быть окрашены одним цветом. Рекомендуется использовать цветовую модель GrayScale.

Суммарное количество краски – не более 320%. Диапазон воспроизводимых тонов: от 3% до 97% по любой из красок.

Для получения "глубокого" черного цвета не рекомендуется использовать 4-х красочный СМҮК с большим содержанием первых 3-х красок. Для получения "глубокого" черного цвета рекомендуется использовать комбинацию CMYK: Cyan – 30%, Magenta – 30%, Yellow – 0%, Black – 100%. Такой цвет дает хороший "рояльный" черный и позволяет избежать потерь качества для мелкого текста и тонких линий, сделанных вывороткой.

#### Элементы дизайна

Не рекомендуется использование мелких объектов выполненных вывороткой по фону, окрашенному в несколько красок, а также использование мелких объектов, окрашенных в несколько красок по белому или более светлому фону.

Минимальная толщина линий, окрашенных в 3 или 4 краски – 0,5 pt.

Минимальная толщина линий, выполненных выворотом в 3 или 4 краски – 0,5 pt.

Минимальный размер шрифта, окрашенного в 3 или 4 краски: 7 pt для рубленых гарнитур и полужирных начертаний, 8 pt для шрифтов с засечками, декоративных и тонких шрифтов (например, "Лазурский", "Декор", "Европа" и т.п.).

Минимальный размер шрифта, набранного вывороткой в 3 или 4 краски: 7 pt для

рубленых гарнитур и полужирных начертаний, 8 pt для шрифтов с засечками, декоративных и тонких шрифтов.

Примечание: Типография не несет ответственности за читаемость текста и других мелких элементов оформления, не соответствующих требованиям, изложенным выше.

Рекомендуется обращать внимание на расположение элементов публикации относительно линий реза, фальцовки (биговки) и перфорации. Элементы дизайна не должны располагаться ближе чем на 1 мм к линии реза (фальцовки, биговки, перфорации) или выходить за линию реза менее чем на 1,5 мм.

Не рекомендуется использование "живого" фальца.

## Форматы файлов

Типография принимает в печать файлы в форматах EPS (Illustrator, QuarkXPress, CorelDraw), TIF и EPS (PhotoShop), QXD (QuarkXPress), на платформах PC/Mac.

Файлы в формате EPS DCS 2.0 (Photoshop) принимаются только при использовании в публикации дополнительных плашечных красок. Конкретные требования к данным форматам файлов приведены ниже в соответствующих пунктах Требований.

Типография принимает в печать файлы публикаций в других, отличных от указанных выше, форматах только после дополнительного согласования.

### Требования к файлам векторного формата

Принимаются файлы в формате EPS (Encapsulated PostScript) следующих версий:

- Adobe® Illustrator® версий 6.0, 8.0 и 9.0.;
- CorelDraw®;
- QuarkXPress™;

### Требования к файлам формата EPS Adobe® Illustrator ®

Принимаются файлы EPS версий 6.0 и 8.0, 9.0. Не принимаются файлы версии 7.0 и версий, ранее 6.0. Рекомендуется использовать версию 8.0.

В файлах недопустимо присутствие прозрачности и эффектов, использующих прозрачность, например, Drop Shadow, Feather, Inner Glow, Ounter Glow.

Не допустимо использование разрешения формирования кривых ниже 800 dpi. Рекомендуемое разрешение – 2540 dpi.

Примечание: Разрешение формирования кривых выставляется при создании нового документа в поле Output resolution диалогового окна Document Setup, вызываемого одноименной командой меню File. Для отдельных объектов – в поле Output палитры Attributes.

Все растровые изображения должны быть встроенными (embedded) и принадлежать цветовым пространствам CMYK, 8-битовые Grayscale или Bitmap).

Настоятельно не рекомендуется масштабировать и/или вращать растровые изображения в файле Illustrator'а.

Все векторные объекты должны быть в пространстве CMYK (кроме специально оговоренных случаев). Не используемые цвета (unused swatches) должны быть удалены. Объекты, созданные кистями (brushes), необходимо упростить, используя команду Expand меню Object.

В файле не должно присутствовать текстовых объектов. Все тексты должны быть сконвертированы в кривые.

Примечание: Для преобразования текста в кривые используйте команду Create outlines меню Type. Для контроля отсутствия текста используйте команду Document info меню File или команду Find font меню Type.

Файлы EPS должны иметь кодировку Binery. Не допускается использование алгоритма сжатия JPEG.

## Требования к файлам формата EPS, получеными экспортом из CorelDraw

#### Подготовка файлов публикации в программе CorelDraw

Все растровые изображения должны быть встроенными (embedded) и принадлежать цветовым пространствам CMYK, Grayscale или Bitmap.

Не рекомендуется использовать для толщины линии (обводки) параметр "hairline".

Число узлов на объект не должно превышать 20000.

Все объекты, использующие прозрачность (lens, shadow и т.д.) должы быть растрированы до экспорта в формат EPS.

#### Для экспорта в файл EPS необходимо установить следующие параметры:

- export text as… curves (при экспорте текст конвертируется в кривые);
- выключено "use printer color profile" (не используется цветокоррекция);
- compatibility: Postscript Level 2 (совместимость с языком постскрипт уровня 2;
- send bitmap as… CMYK (растровые картинки экспортируются как есть);
- выключено bitmap compression… use JPEG compression (не используется сжатие растровых картинок по алгоритму jpeg).

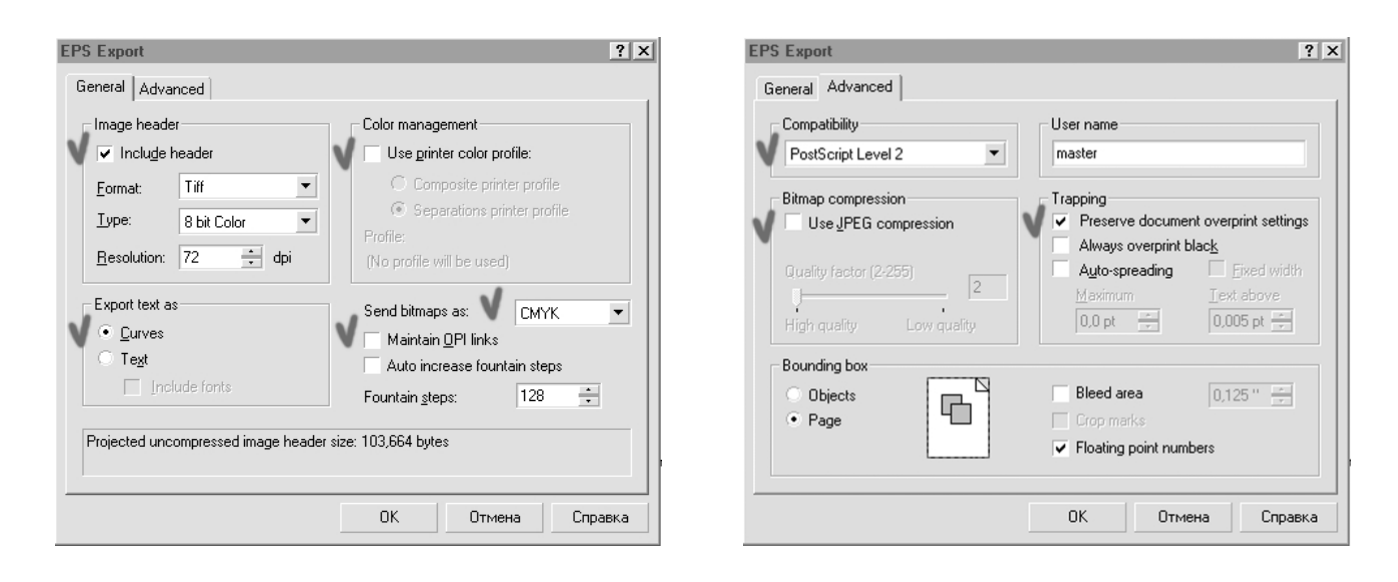

### Требования к файлам растрового формата

Принимаются файлы формата TIF версий Adobe Photoshop 4.0 – 6.0 (без слоев). Принимаются файлы формата DCS 2.0 версий Adobe Photoshop 5.0 - 6.0 (без слоев).

### Требования к файлам формата TIF Adobe Photoshop

Разрешение растровых иллюстраций должно быть 300&350 dpi для CMYK и grayscale, bitmap – 1200 dpi.

В файле не должны присутствовать альфа-каналы и пути.

Цветокорректирующий профиль, соответствующий условиям печати в нашей Типографии – Euroscale (eurostandard) coated, растискивание (dot gain) – 18%.

Суммарное количество красок для CMYK должно быть не более 320%.

Максимальное разрешение для растровых иллюстраций:

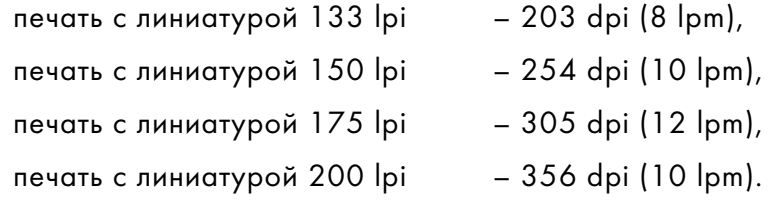

Диапазон воспроизводимых цветов – от 3 до 97%.

## Требования к файлам формата EPS DCS 2.0 Adobe Photoshop

Файл должен быть сохранен со следующими установками:

- preview tiff/pict 8 bit;
- DCS single file with color composite;

– encoding – binary;

– опции "include halftone function", "include transfer function" должны быть выключены.

Остальные требования соответствуют требованиям для файлов формата TIFF.

### Требования к файлам QuarkXPress (\*.qxd)

Вместе с файлом верстки (\*.qxd) должны быть предоставлены все файлы изображений, заверстанных в публикацию. Файлы изображений должны отвечать техническим требованиям, касающихся растровой или векторной графики.

При сохранении публикации необходимо удалить неиспользуемые цвета. Все используемые должны быть в цветовом пространстве CMYK и не плашечными (отключена опция spot color), за исключением случаев печати дополнительными красками (pantone).

Не изменяйте "глобальных" настроек QuarkXPress (document preferences). В случае необходимости изменения предлагаемых по умолчанию программой параметров методов Hyphenation & Justification (Переносы и Выравнивание, команда H&Js меню Edit), введите новый метод. Для форматирования текста используйте новые стили, основанные на этом методе H&Js.

Не используйте в QuarkXPress CMS (Color Managment System – управление цветом). Не используйте в QuarkXPress опцию прилипания текста к базовым линиям (Lock to Baseline Grid). Не рекомендуем использовать связанные текстовые блоки (перетекание текста из одного текстового блока в другой).

Все используемые в верстке шрифты должны быть приложены к файлу верстки. Требования к шрифтам смотрите в пункте "Требования к шрифтам".

Рекомендуем пользоваться встроенной функцией "Collect for output" (одноименная команда меню File) для сбора всех используемых в верстке картинок в одной папке. При этом также создается файл отчета публикации, часто помогающий разобраться в допущенных при верстке ошибках.

Кроме того, существуют отдельные программные продукты для этих целей, например, CollectPro фирмы Extensis и FlightCheck фирмы MarkzWare, имеющие ряд дополнительных полезных функций.

### Требования к шрифтам

Принимаются следующие типы шрифтов: Adobe Type 1 (PostScript), TrueType.

Вне зависимости от программного продукта, в котором она была выполнена, предоставляются все шрифты, использующиеся в верстке. Предоставляемые шрифты должны содержать все начертания для каждого используемого шрифта. Недопустимо предоставление всех шрифтов с вашей машины.

Не допустимо использование несуществующих начертаний. Многие программы верстки умеют имитировать на экране недостающие начертания. Отсутствующие начертания будут нормально выглядеть на экране монитора и на распечатке, сделанной на принтере, не поддерживающем язык описания страниц PostScript, но они не выведутся на фотовыводное устройство.

Шрифты в формате TrueType для PC предоставляются в виде отдельных файлов для каждого начертания (расширение \*.ttf). Шрифты в формате TrueType для Macintosh предоставляются в виде отдельных файлов Suitcase ("чемоданчик") для каждого начертания.

Шрифты в формате Type 1 (PostScript) для PC предоставляются в виде 2-х файлов для каждого начертания: файла метрики (расширение \*.pfm) и собственно шрифта (расширение \*.pfb).

Шрифты в формате Type 1 (PostScript) для Macintosh предоставляются в виде совокупности одной папки Suitcase (Font suitcase) с файлами экранных представлений всех начертаний гарнитуры и файлов принтерных шрифтов для каждого начертания отдельно (PostScript font). Рекомендуем предоставлять все принтерные составляющие для всех начертаний шрифта, использованного в верстке.

Перед отправкой Вашей верстки на вывод, настоятельно рекомендуется проверить все файлы векторных иллюстраций использованные в публикации. Программы верстки не проверяют файлы EPS на предмет использующихся в них шрифтов.

В программе QuarkXPress не допустимо использование для текста, набранного русскими буквами, атрибута All caps ("Все заглавные") и "Small caps" ("Капитель"). Этот атрибут работает не корректно для русских букв.

Крайне нежелательно использование системных шрифтов. Для Microsoft Windows это шрифты: Arial, Tahoma, Times New Roman, Courier New. Допускается использование шрифтов в форматах TrueType и Type 1 одновременно. Но не допускается использование шрифтов разных форматов с одним именем в обоих форматах одновременно.

Не рекомендуем использование не проверенных, "самопальных" шрифтов.

Рекомендуем избегать интенсивного использования очень сложных декоративных шрифтов, типа Wind, Pragmatica Beo и т.д.

### Электронные носители

Типография принимает файлы на электронных носителях:

- дискетты ZIP 100Mb, 250Mb;
- дискетты Jazz 1Gb, 2Gb;
- диски 3,5" MO 230Mb, 640Mb;
- диски 5,25" MO 1,3Gb, 2,6Gb;
- компакт-диски CD-R и CD-RW.

На носителе (или в записке, прилагаемой к носителю) необходимо указать формат носителя (платформу, под которую записан носитель – PC и/или Macintosh).

В случае невозможности записать работу на "родной" формат носителя (на носитель в "родном" формате), воспользуйтесь архиваторами. В среде Windows используйте архиваторы RAR или ZIP, на Macintosh – Stuffit (желательно Deluxe 6.0).

### Требования к размерам документов

Размер страницы в документе должен быть равен обрезному формату продукции. Запас под обрез должен быть 1,5 мм. Точные обрезные размеры для основных видов продукции:

буклет CD 2-х полосная - 120 х 120 мм;

буклет CD 4-х полосная - 242 х 120 мм;

инлей CD – 151 х 117,5 мм;

аудиокассета стандартная (4-х полосная 3 перфорации) - 155 х 101 мм (расстояние между линиями перфорации: 15, 12, 65 и 63 мм);

коробка для CD – 141 х 285 мм (расстояние между линиями биговки: 125,5, 11, 125,5 и 11 мм).

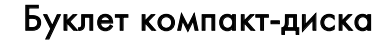

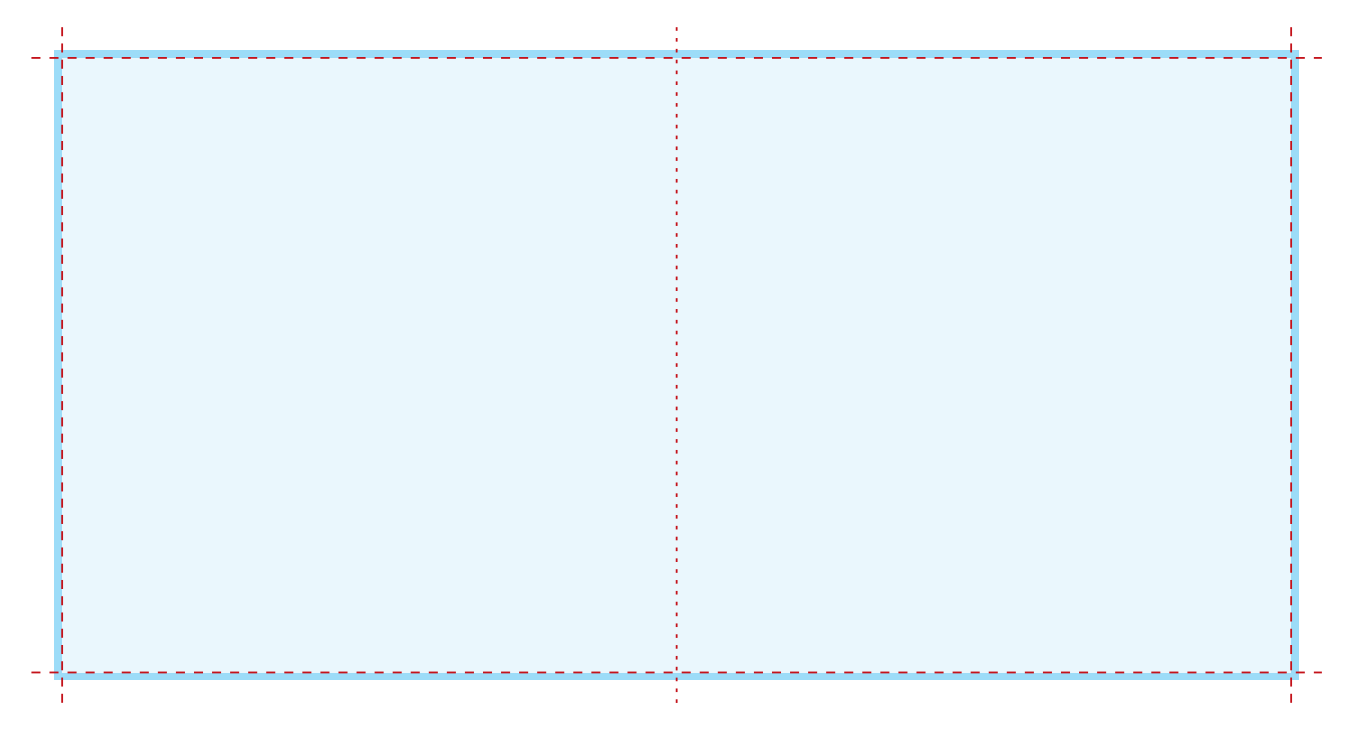

#### Буклет компакт-диска 4-х полосный. Разворот.

Для многополосных (более 4-х полос) буклетов возможны три варианта складывания:

- вовнутрь;
- гармошкой;
- смешанный.

При способе "вовнутрь" полосы, складываемые вовнутрь, должны быть как минимум на 1 мм уже тех полос, с которыми они складываются.

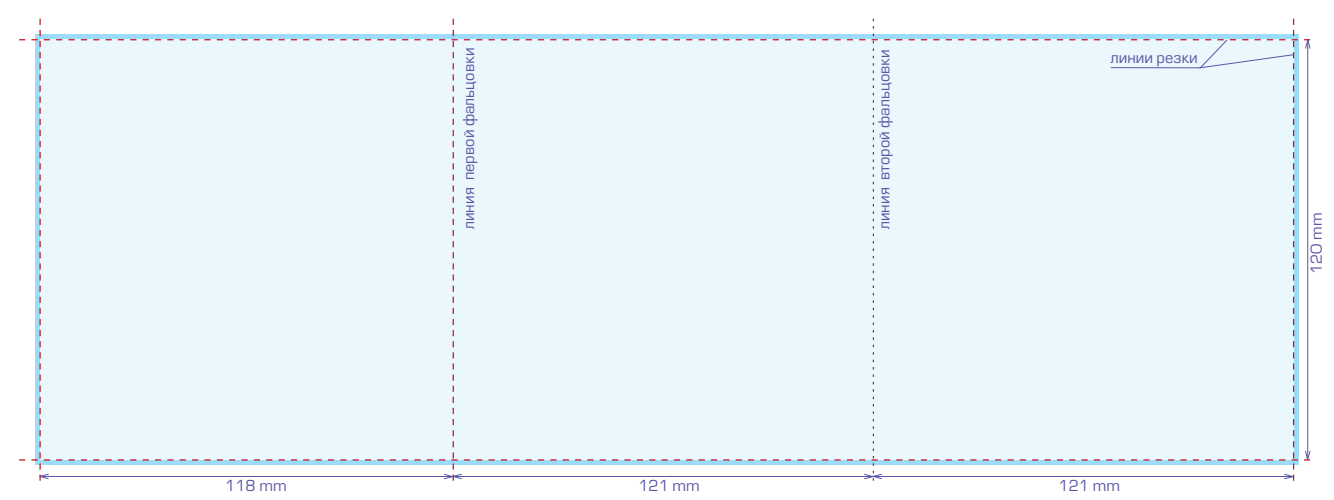

Буклет компакт-диска 6-ти полосный. Типографский разворот. Буклет складывается сначала по линии первой фальцовки, затем – по второй, поверх. Способ складывания – вовнутрь.

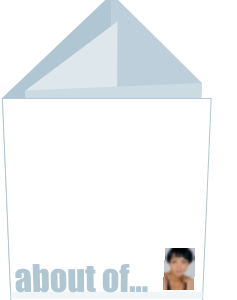

При таком смешанном складывании буклета ширины полос могут быть, например, 117–118–119–121–121 мм.

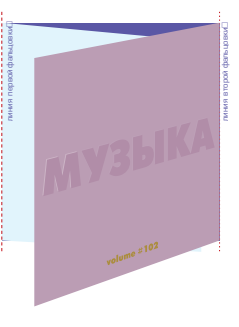

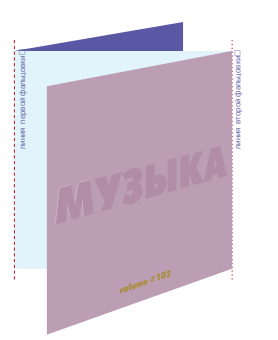

При складывании "гармошкой" ширина всех полос одинакова.

> При таком смешанном складывании буклета ширины полос могут быть, например, 118–121–121–118 мм.

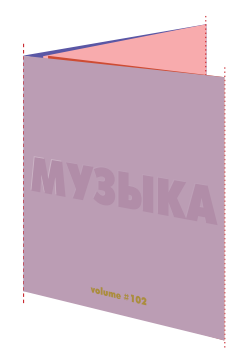

### Инлей компакт-диска

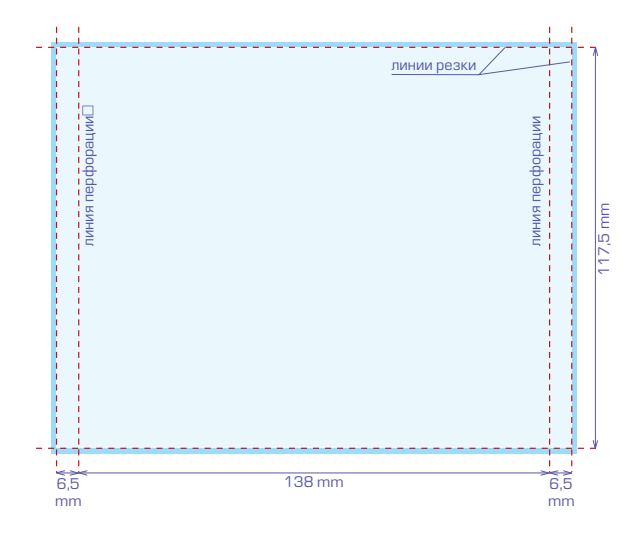

Вкладыш в аудиокассету 2-х полосный

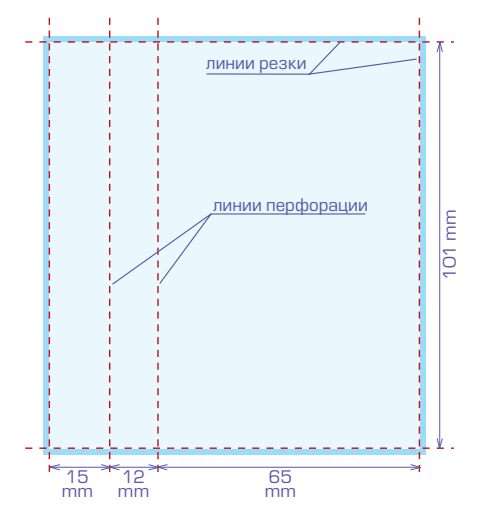

Вкладыш в аудиокассету 4-х полосный

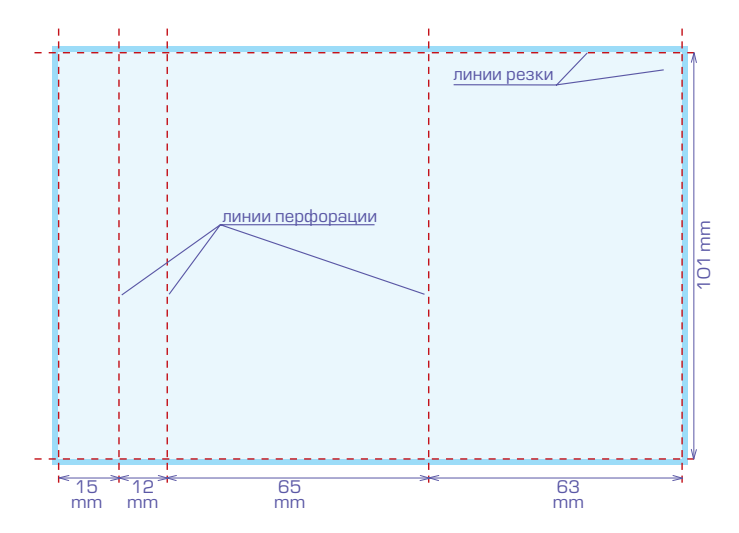

Картонная коробка для компакт-диска

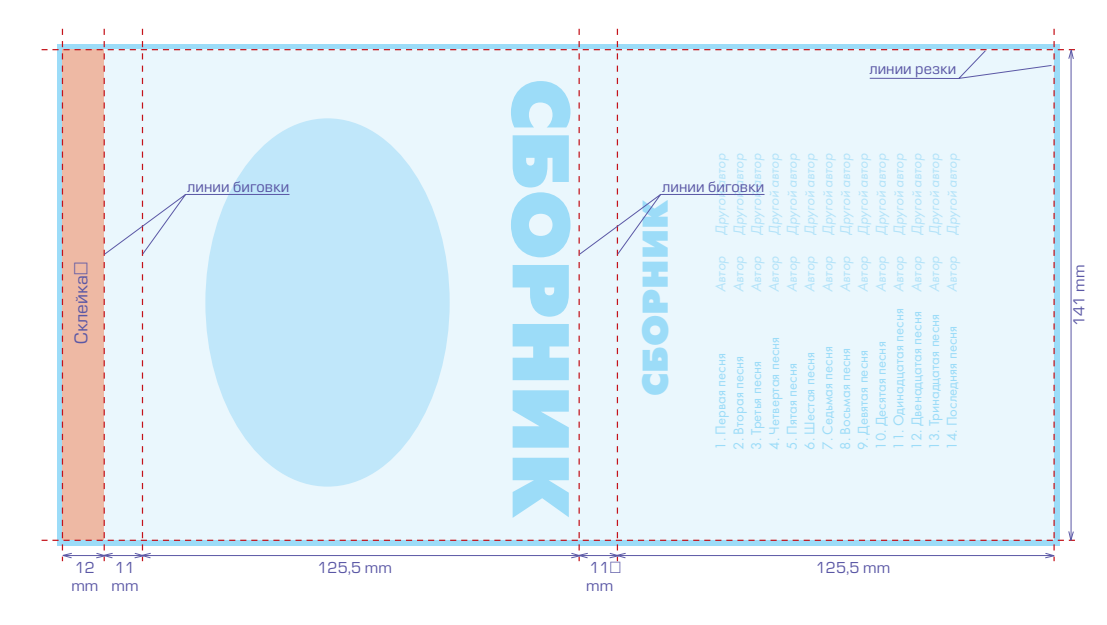

\*Склейка – это поле остается чистым.

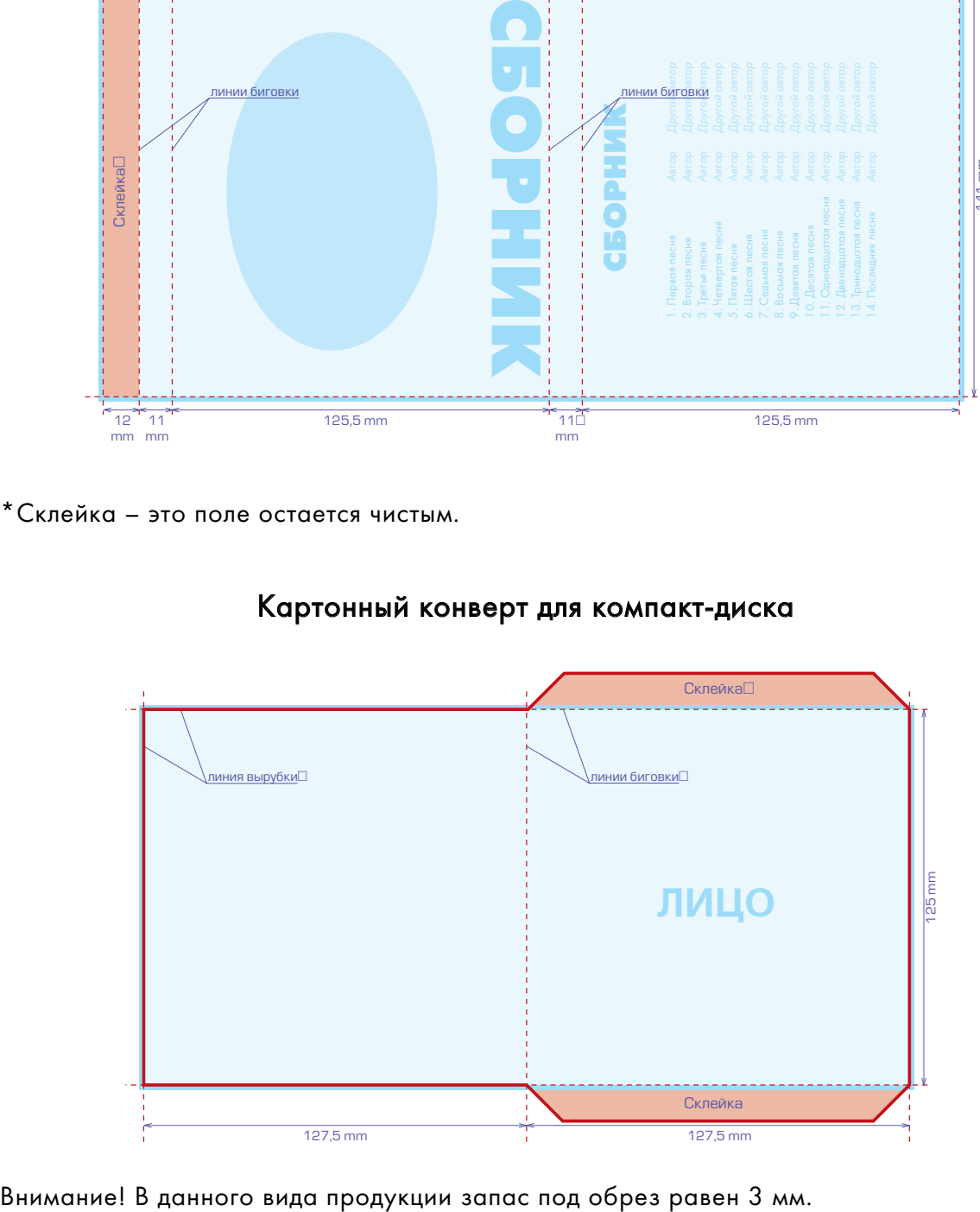

Картонный конверт для компакт-диска

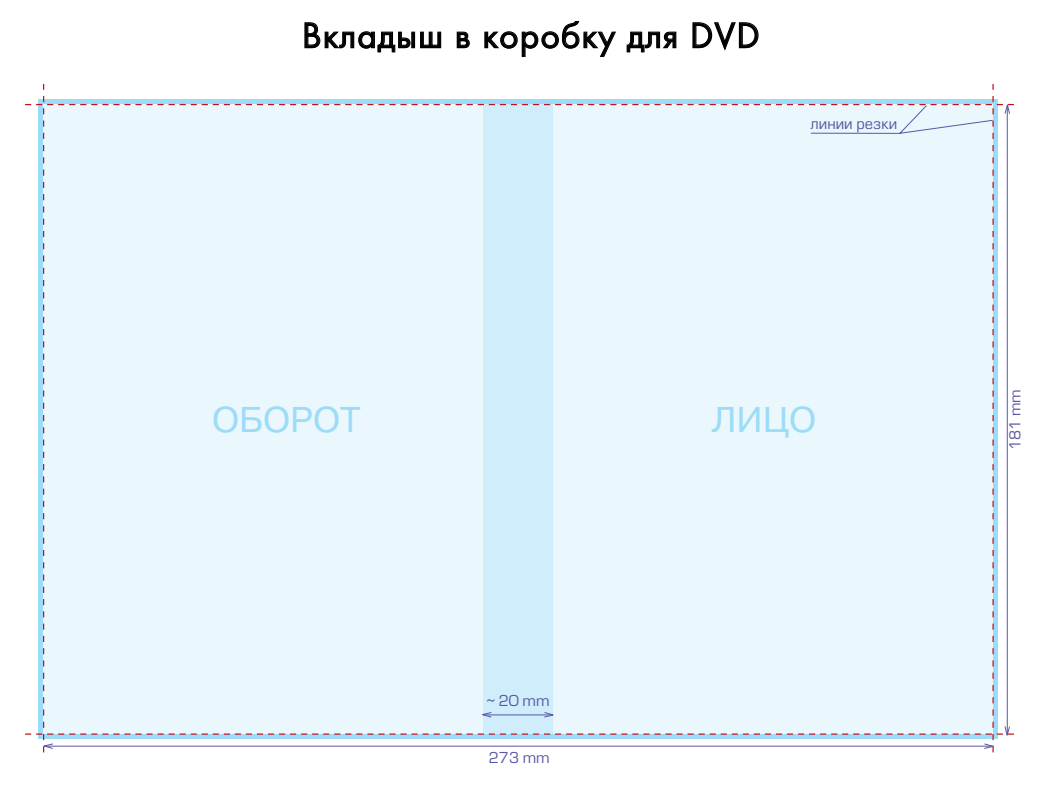

Полоса шириной примерно 20 мм по центру вкладыша приходится на корешок коробки.

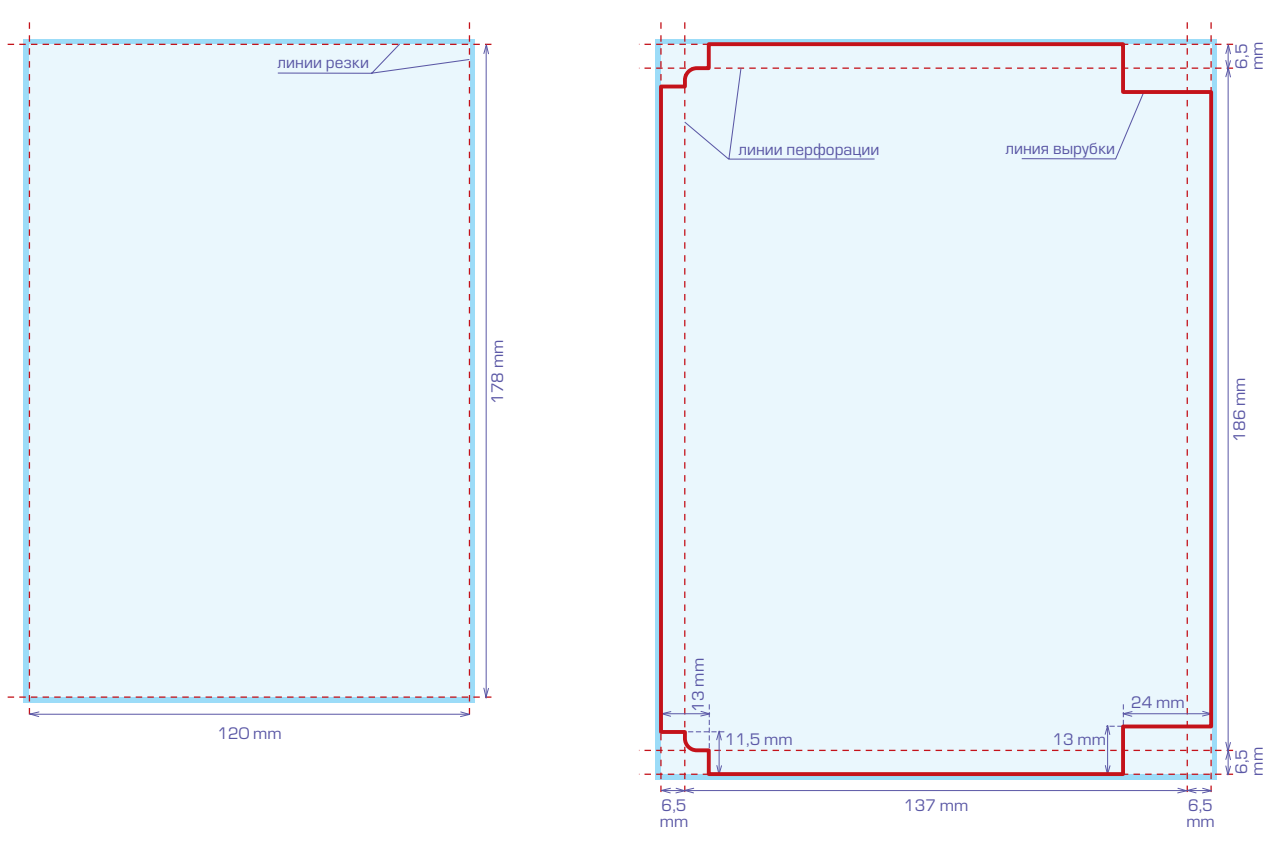

### Буклет 2-х полосный и инлей для DVD